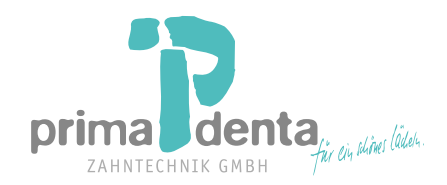

## **KOSTENVORANSCHLAG**

**Praxis Praxis Praxis Praxis Auftraggeber/Kundennummer** 

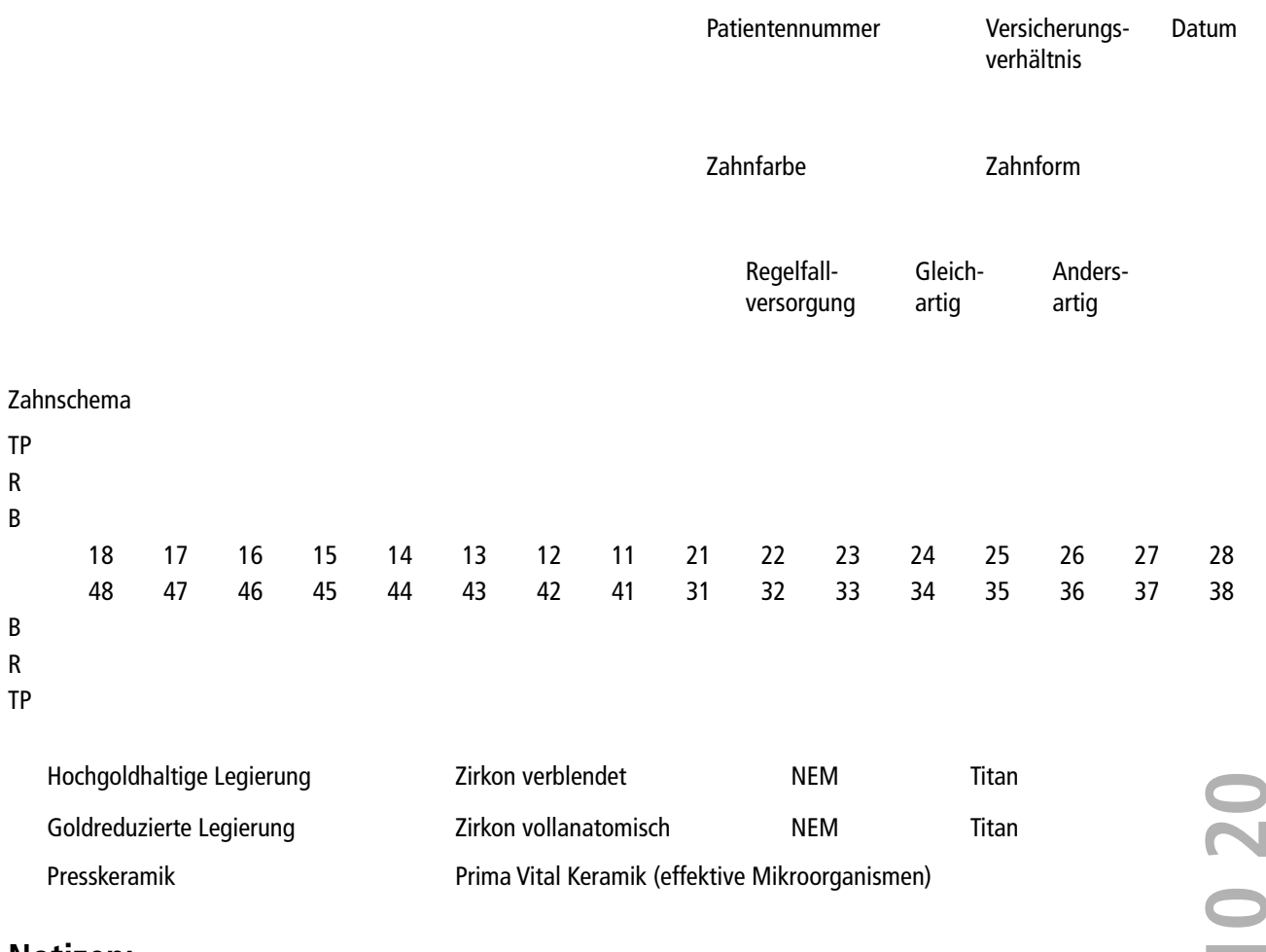

**Notizen:**

**Hier anklicken zum Versenden**

**Hier anklicken zum Ausdrucken** Um das Formular mit den Inhalten zu speichern strg+s oder cmd+s auf Ihrer Tastatur anklicken. Anschließend als Email-Anhang versenden, oder im Kontaktformular (verschlüsselt) zu uns hochladen. Sie eignet sich auch als Fax-Vorlage.